# The OpenModelica Package Manager

Martin Sjölund

Department of Computer and Information Science Linköping University

2022-01-31

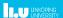

#### Overview

Part I Current handling of libraries in OpenModelica

Part II New handling of libraries

Part III Scripting support Part IV OMEdit support

Part V Conclusion

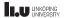

# How packages are installed in current OpenModelica releases

#### Windows

- ► A very large installer (1.4GB) containing all indexed libraries.
- Actually not true... There were too many for the installer, so only 1/8 of them are now included.
- Very slow to install the packages, so there is an option to only install some of the few now included.
- ▶ Ubuntu/Debian
  - No library required by default.
  - Option to apt install omlib-modelica-4.0.0 and some of the other indexed libraries.
  - Confusing for new users.
- MacOS
  - No longer well supported.
  - ► Had the option of installing all libraries. Large download changing every day.

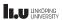

#### Which libraries were indexed?

- Many libraries tracked only the master branch and might break suddenly.
- ▶ Some libraries tracked older releases but were often outdated.
- Some libraries tracked multiple versions.
- When a new library was released, libraries depending on the older version needed to manually handle the uses.
- For Linux, libraries were updated automatically and might break on the installed release version with no ability to go back in versions.

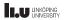

#### Structure of the index

- https://github.com/OpenModelica/OMLibraries/blob/master/repos.json
- Libraries need to be packaged by OpenModelica, redistribution licenses checked, etc.
- Manually updating too many things.
- All libraries are then indexed based on this and packages created. Very slow.

```
"core": true.
  "dest": "BioChem".
  "options": {
    "gittag": "v1.0.2",
    "license": "mpl2"
  "rev": "v1.0.2",
  "url": "https://github.com/OpenModelica/BioChem.git"
},
  "dest": "Buildings".
  "multitarget": [
      "options": {
        "gitbranch": "master",
        "gittag": "v6.0.0".
        "license": "buildings"
      "rev": "v6.0.0"
      "options": {
        "gitbranch": "master",
        "gittag": "v7.0.0",
        "license": "buildings"
      "rev": "v7.0.0"
  "url": "https://github.com/lbl-srg/modelica-buildings.git"
```

Part II

New handling of libraries

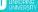

#### Structure of the libraries to index

- https://github.com/OpenModelica/OMPackageManager/blob/master/repos.json
- Similar to the old index.
- Based on this, a JSON-file with cached information is generated. Updating that index is fast relative to the old system.
- Need to manually update the support level (new).
- No license information since OpenModelica will not store any library code on its own servers.

```
"BioChem": {
 "names": ["BioChem"].
 "github": "OpenModelica/BioChem",
 "branches": {"master": "master"}.
 "support": [
    ["prerelease", "noSupport"], ["*", "obsolete"]
"Buildings": {
 "names": ["Buildings"].
 "github": "lbl-srg/modelica-buildings".
 "branches": {
   "master": "master", "maint 7.0.x": "maint.7.0.x",
   "maint 8.0.x": "maint.8.0.x", "maint 8.1.x": "maint.8.1.x"
 "support": [
   ["prerelease", "noSupport"], [">=7.0.0", "support"],
   [">=5.1.0", "partialSupport"], ["*", "obsolete"]
"Modelica DeviceDrivers": {
 "names": ["Modelica DeviceDrivers"].
 "github": "modelica-3rdparty/Modelica_DeviceDrivers",
 "branches": {"master": "master"}.
 "support": [
    ["prerelease", "noSupport"], [">=1.7.1", "support"],
   ["*". "obsolete"]
```

# Structure of the libraries to index: Special options

- ignore-tags (sometimes the same version was released multiple times or does not contain any Modelica library)
- ▶ semverTagOverridesAnnotation (if tagged 3.2.3, assume the package is 3.2.3 even if the maintainer forgot to update the version since 3.2.0)
- semverPrereleaseOverridesAnnotation (if the library has a pre-release in the version, like beta.1 but is tagged with a different pre-release name like beta.2 use the one in the tag)
- git vs github vs URL to zips
- bitbucket-api-downloads-instead-of-tags (like Github releases)
- search-extra-paths (if not stored at the root of the repository)
- standard (if a tag requires a different Modelica grammar to parse)
- singleFileStructureCopyAllFiles (passed to index.json; used for zip-files that do not store everything in a directory)

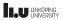

### Structure of cached metadata

- https://github.com/OpenModelica/OMPackageManager/blob/master/rawdata.json
- Does not duplicate information from repos.json (support level) since entries are not scanned again later.
- Contains information about the uses and conversion annotations.
- A version number is given to each entry. Although this name is semver-style, the annotations are used to resolve which packages to install later.
- ► Old entries are not checked if they are still valid.

```
"refs": {
  "maint.7.0.x": {
    "libs": {
      "Buildings": {
        "convertFromVersion": [
          "6.0.0"
        "path": "Buildings",
        "provides": [
          "7.0.0".
          "7.0.1"
          "7.0.2"
        "uses": {
          "Modelica": "3.2.3"
        "version": "7.0.3-maint.7.0.x"
```

# Structure of generated index

- https://libraries.openmodelica.org/index/v1/index.json (now 241 kB)
- Generated from repos.json and rawdata.json.
- Contains support-level (may update without scanning all entries again).
- Has a URL for a zip-file, hosted somewhere online (Github, self-hosted Gitlab, Bitbucket, or plain URLs).
- Has dependency information.
- Downloaded by updatePackageIndex() in OMC.

```
"Buildings": {
"git": "https://github.com/lbl-srg/modelica-buildings.git",
"versions": {
"7.0.3-maint.7.0.x": {
"convertFromVersion": ["6.0.0"].
"path": "Buildings",
"provides": ["7.0.0", "7.0.1", "7.0.2"].
"sha": "b47602ee2a8d4d74440c18855dea29df0fb909c6",
"support": "noSupport",
"uses": {"Modelica": "3.2.3"}.
"version": "7.0.3-maint.7.0.x",
"zipfile": "https://.../modelica-buildings/archive/b47.zip"
"8 0 0" · f
"convertFromVersion": [
"7.0.0"
"path": "Buildings".
"sha": "5fa0bed0caa0f27b8ebfa20c1a39e22cdd0f5008".
"support": "support",
"uses": {"Modelica": "3.2.3"}.
"version": "8.0.0",
"zipfile": "https://.../modelica-buildings/archive/5fa.zip"
```

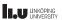

# Scripting support

Part III

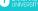

# Installing a package

```
updatePackageIndex();getErrorString();
installPackage(Buildings, "7.0.0");getErrorString();

true

"[/home/martin/.openmodelica/libraries/index.json:0:0-0:0:readonly] Notification: Downloaded package index from URL

→ https://libraries.openmodelica.org/index/v1/index.json.

"

true

"[/home/martin/.openmodelica/libraries/ModelicaServices 4.0.0+maint.om/package.mo:0:0-0:0:readonly] Notification: Package

→ installed successfully (SHA 144b3f853bdbaf0b7de5e127dbe0cfa738adf4f3).

[/home/martin/.openmodelica/libraries/Complex 4.0.0+maint.om/package.mo:0:0-0:0:readonly] Notification: Package installed

→ successfully (SHA 144b3f853bdbaf0b7de5e127dbe0cfa738adf4f3).

[/home/martin/.openmodelica/libraries/Modelica 3.2.3+maint.om/package.mo:0:0-0:0:readonly] Notification: Package installed

→ successfully (SHA 093b8cc9ae492e3lf0766736ca6e41335131990).

[/home/martin/.openmodelica/libraries/Moildings 7.0.2/package.mo:0:0-0:0:readonly] Notification: Package installed

→ successfully (SHA 3d0f7d1a9cd14ba54985f024733b27b024774193).
```

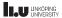

How does OMC know to install ModelicaServices 4.0.0 instead of 3.2.3?

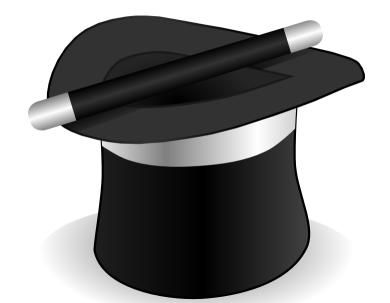

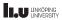

## How does OMC know to install ModelicaServices 4.0.0 instead of 3.2.3?

```
package ModelicaServices
annotation (
    version="4.0.0",
    versionDate="2020-06-04",
    dateModified = "2020-06-04 11:00:00Z",
    revisionId="144b3f853 2022-01-01 00:39:47 +0000",
    conversion(
        noneFromVersion="1.0",
        noneFromVersion="1.1",
        noneFromVersion="1.2",
        noneFromVersion="3.2.1",
        noneFromVersion="3.2.1",
        noneFromVersion="3.2.2",
        noneFromVersion="3.2.2",
        noneFromVersion="3.2.3"));
end ModelicaServices;
```

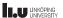

# Installing a package (exact match)

updatePackageIndex();getErrorString();

#### Not recommended, but can be used to force some known versions of libraries.

```
installPackage(Buildings, "7.0.0", exactMatch=true);getErrorString();

true

"[/home/martin/.openmodelica/libraries/index.json:0:0-0:0:readonly] Notification: Downloaded package index from URL

https://libraries.openmodelica.org/index/v1/index.json.

"

true

"[/home/martin/.openmodelica/libraries/ModelicaServices 3.2.3+maint.om/package.mo:0:0-0:0:readonly] Notification: Package

installed successfully (SHA 093b8cc9ae492e81f0766736ca6e413351319990).

[/home/martin/.openmodelica/libraries/Complex 3.2.3+maint.om/package.mo:0:0-0:0:readonly] Notification: Package installed

successfully (SHA 093b8cc9ae492e81f0766736ca6e413351319990).

[/home/martin/.openmodelica/libraries/Modelica 3.2.3+maint.om/package.mo:0:0-0:0:readonly] Notification: Package installed

successfully (SHA 093b8cc9ae492e81f0766736ca6e413351319990).

[/home/martin/.openmodelica/libraries/Buildings 7.0.0/package.mo:0:0-0:0:readonly] Notification: Package installed

successfully (SHA 903a066999fb514ebcld0f58ef4lb3f6dda0279ed).
```

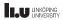

Part IV

**OMEdit support** 

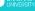

# Installing libraries (File⇒Install Library)

- Filtering based on release/post-release/pre-release.
- Filtering based on OpenModelica's support level (of the latest release or nightly OpenModelica).
- Automatically installs dependent libraries.
- Exact match = do not install newer versions of libraries that state they are backwards-compatible.
- Ability to install older versions of libraries if necessary.

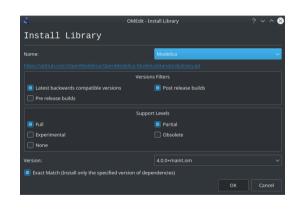

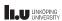

Conclusion

Part V

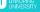

#### Future Work

- Better support for proxy servers?
- Dependencies on OpenModelica version (for Modelica/ModelicaServices?)
- Support for Github releases?
- Support for git-lfs? Only downloading some of the artifacts?
- Automatically compiling binary libraries on install?
- Adding better dependency resolution.
- Using the same dependency resolution for loading and installing libraries.
- Also consider conversion scripts.

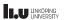

# www.liu.se

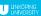